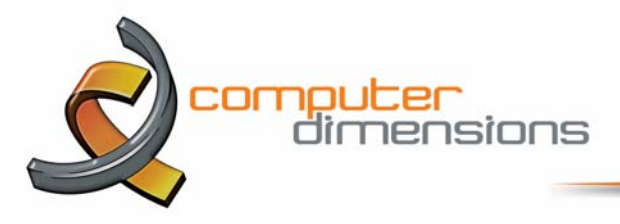

## **Microsoft's Internet Explorer Goes Into Retirement**

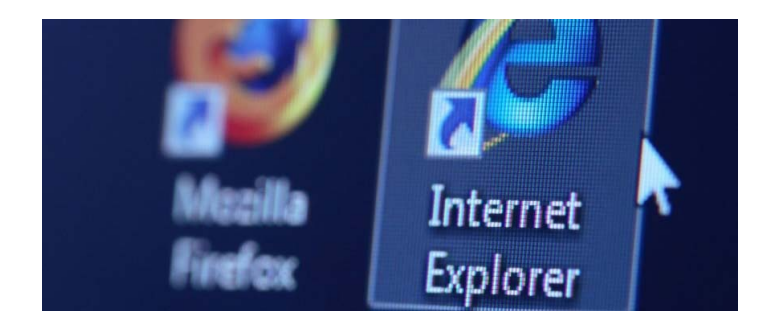

Internet Explorer is dead as we know it.

The ubiquitous browser, which made its debut two decades ago, has been officially put out to pasture to make way for its younger, sexier relative, Microsoft Edge, the star of Windows 10.

Beginning today, Microsoft will no longer support Internet Explorer 8, 9 or 10, marking the end of an era for a browser many people loved to hate.

The announcement "means you should take action," Microsoft wrote on its website, explaining that older versions of Internet Explorer could be "exploited by malware" and attacked.

Those who still have fond feelings for Internet Explorer can rejoice. For now, Internet Explorer 11 -- the last and final version of the legacy browser -- has been spared and will get technical security updates, Microsoft said.

## **Oracle Removing Browser Plugin Support in Future Versions of Java**

Oracle announced that they will be deprecating the use of Java browser plugins starting in JRK 9, with it ultimately being removed altogether in future versions of the Java runtime environment. Oracle is advising all Java developers to instead switch to the plugin-free Java Web Start technology, which moves Java outside of the browser while still enabling applications to be launched via links. This move is an important one for computer security as the browser plugin is a common target used by attackers to exploit vulnerabilities and install malware on an unsuspecting computer.

For years now, we have been advocating the removal of Java altogether as most people do not require it. The only users who require Java to be installed are those who actually use a Java application on their computer. When you tell this to users, though, people become confused and think that since they visit sites that require Javascript, they also need to keep Java installed. It is important to note that Javascript has absolutely no connection to Oracle's Java and that they are completely different languages. The only thing they share in common is the confusing use of the word Java.

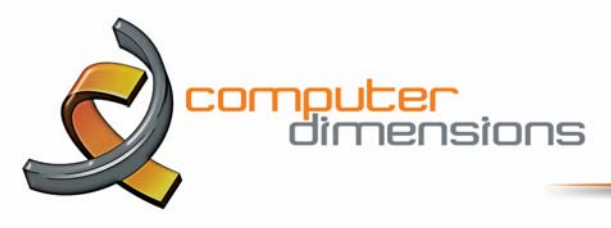

Javascript is bundled into all modern browsers and is used by almost all modern web browsers. Javascript is also integrated directly into almost all browsers, so though you can disable it, you are unable to completely remove it. As Javascript is integral to the functioning of many sites, including BleepingComputer.com, it is advised not disable Javascript but instead install an application like NoScript that allows you to limit what javascript scripts run on your computer. Therefore, if you have been holding off on uninstalling Java because you felt that Javascript would be affected, this is not the case and you can freely and safely uninstall Oracle Java.

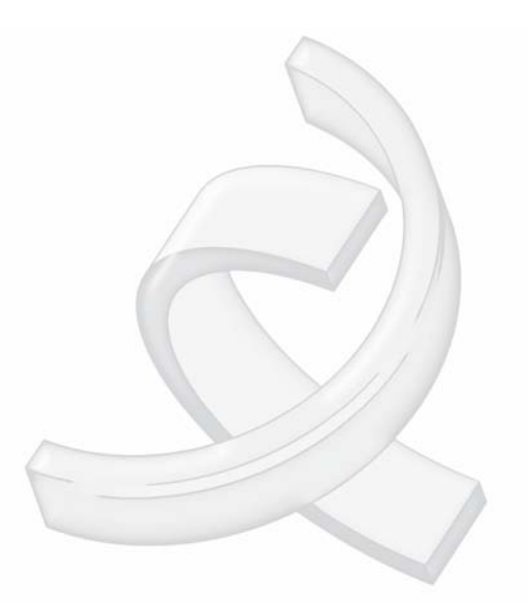